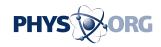

## Facebook's new security feature: remote logouts

September 2 2010

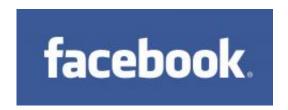

Facebook logo

(AP) -- Facebook is rolling out a new security feature that lets users log out of their accounts remotely from another computer.

To do this, go to "account settings" on your <u>Facebook</u> page and click on "change" next to "account <u>security</u>." There, you'll see where else your Facebook account is logged in, including the type of device and the city it's in or near. To log out of any of them, click "end activity."

Facebook is making this available over the next couple of weeks. It will be accessible on computers, but not mobile devices.

The feature is similar to what Google Inc.'s Gmail offers to its users, and Facebook says it's designed to help users keep their logins secure.

©2010 The Associated Press. All rights reserved. This material may not be published, broadcast, rewritten or redistributed.

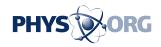

Citation: Facebook's new security feature: remote logouts (2010, September 2) retrieved 1 May 2024 from <a href="https://phys.org/news/2010-09-facebook-feature-remote-logouts.html">https://phys.org/news/2010-09-facebook-feature-remote-logouts.html</a>

This document is subject to copyright. Apart from any fair dealing for the purpose of private study or research, no part may be reproduced without the written permission. The content is provided for information purposes only.